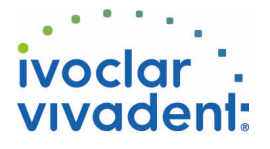

## Used Products

DIENTE - Poste de raíz - Metal - Multilink N

## **Multilink N**

El material de cementación auto-polimerizable con opción de fotopolimerización

## **OptraDam**

OptraDam Plus es un dique de goma con forma anatómica para el aislamiento absoluto del campo de trabajo

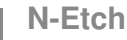

Acido ortofosfórico al 37% presentación en gel

### **Monobond N**

Monobond N es el primer universal para el acondicionamiento adhesivo de todo tipo de superficies de la restauración al material de cementación

**MultiCore** Material para la elaboración de muñones en dientes vitales y desvitalizados

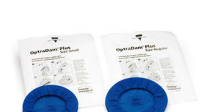

<u> 1 de de de </u>

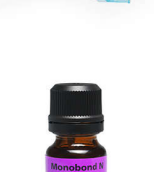

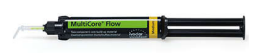

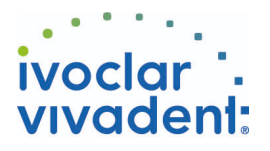

# Flowchart Multilink N

DIENTE - Poste de raíz - Metal - Multilink N

### **1 Situación preoperatoria**

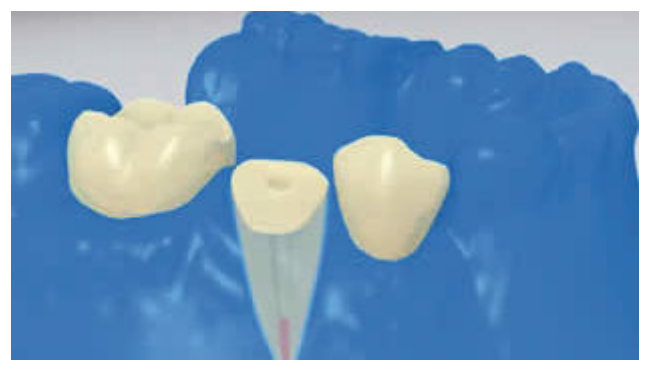

Es indispensable el aislamiento relativo del campo de tratamiento - preferiblemente con **OptraGate** o alternativamente con rollos de algodón y un eyector de saliva.

**2 El poste es probado**

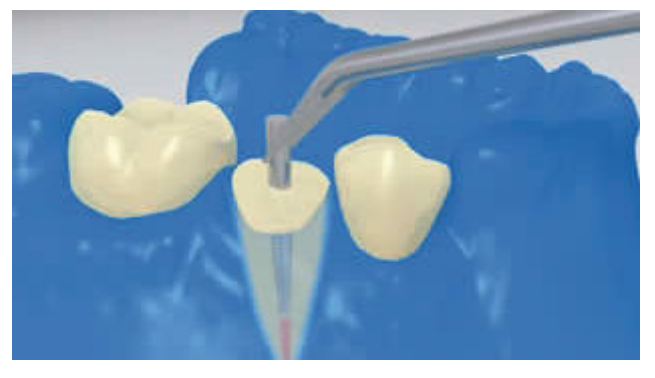

El poste es probado. En caso de utilizar postes prefabricados, el exceso de material se determina y se corta extraoralmete el exceso con una fresa de diamante.

**3 El poste es pre-tratado**

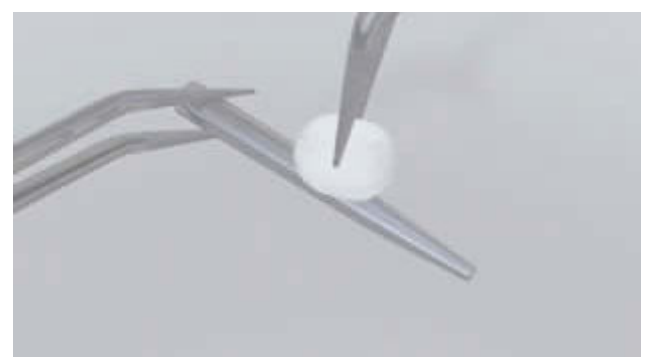

Después de probar la restauración, el poste se limpia con alcohol o se condiciona como sea indicado por el fabricante de la restauración.

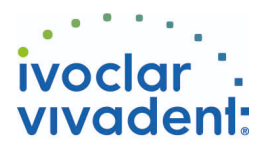

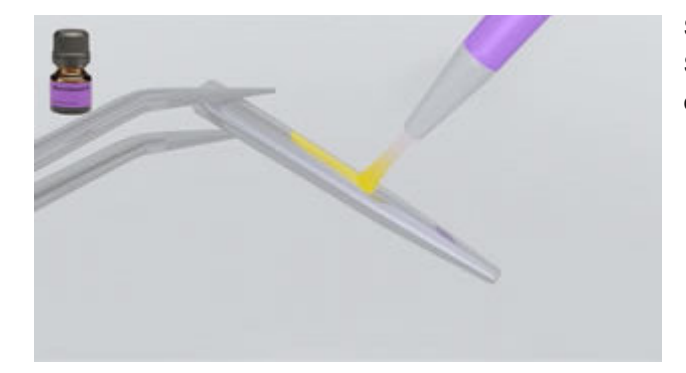

Se aplica **Monobond N** al poste con un cepillo o micropincel. Se deja actuar por 60 segundos. Posteriormente, se dispersa con aire.

**4 El canal radicular es desinfectado**

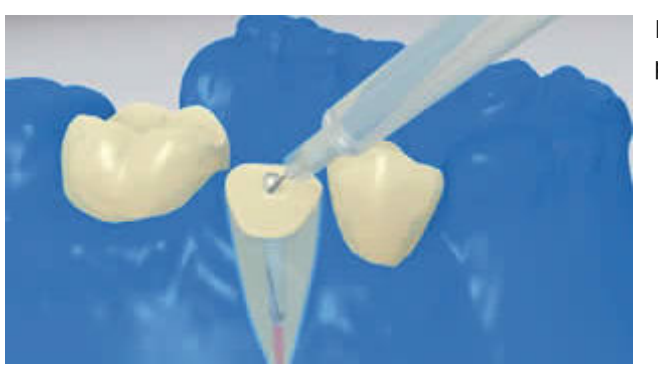

Finalmente, el canal radicular se desinfecta y se seca con puntas de papel.

**5 Multilink N Primer A/B y Multilink N son aplicados**

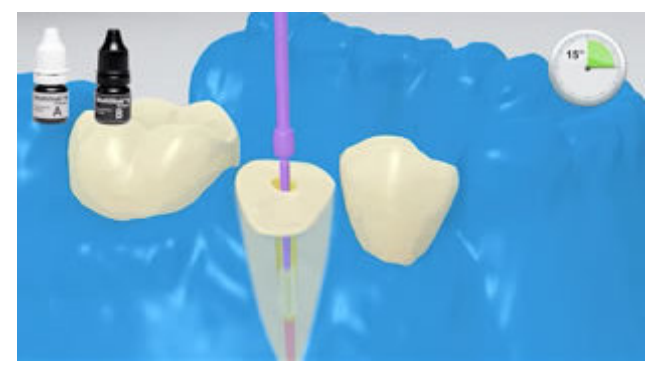

La mezcla de **Multilink N Primer A/B** se aplica a todo el canal radicular y a la superficie oclusal del diente preparado con un micropincel fino (Aplicador Vivadent pequeño) por alrededor de 15 segundos. El exceso se retira del canal con puntas de papel.

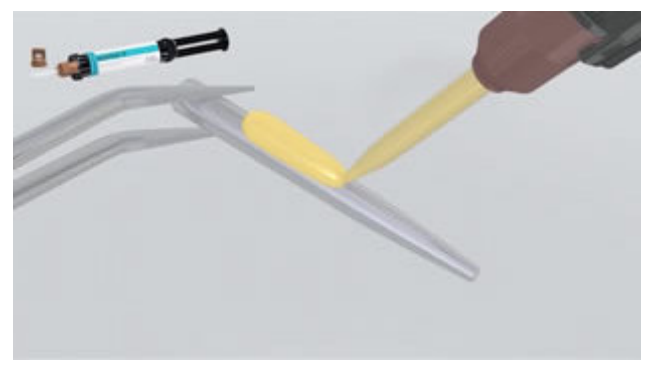

Se cubre el poste radicular con**Multilink N** de acuerdo a las instrucciones dadas por el fabricante.

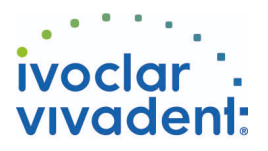

#### **6 El poste se asienta**

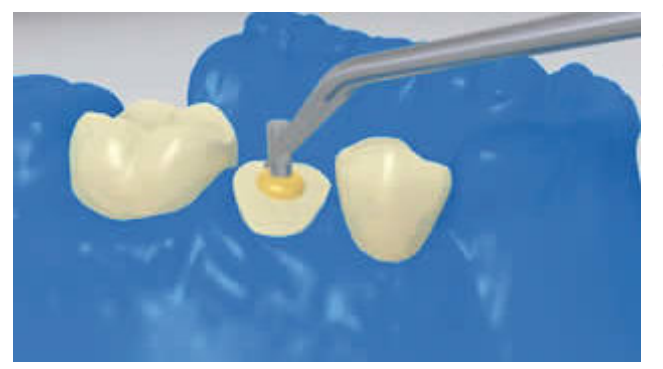

El poste radicular se coloca , lo que obliga a liberar el exceso de cemento.

**7 Se construye el muñon**

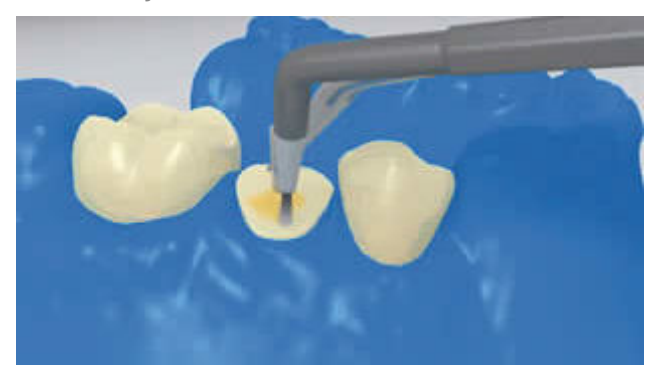

El cemento puede ser distribuido sobre la superficie completa de la preparación. Entonces se fotopolimeriza durante 20 segundos el **Multilink N**. Durante este periodo el poste se mantiene en la posición con la lámpara de polimerización

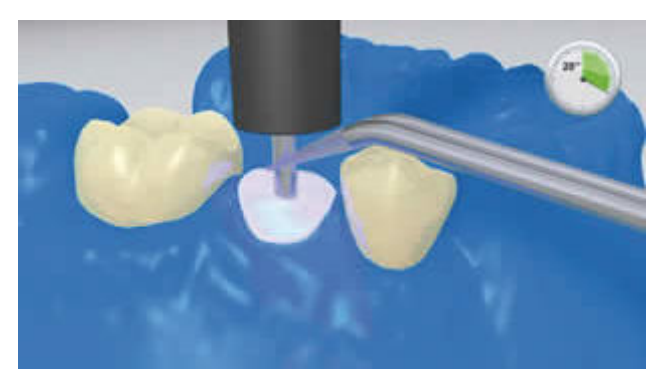

Materiales opacos han de ser autopolimerizables.**Multilink N** funciona como agente de unión para el material de construcción del núcleo.

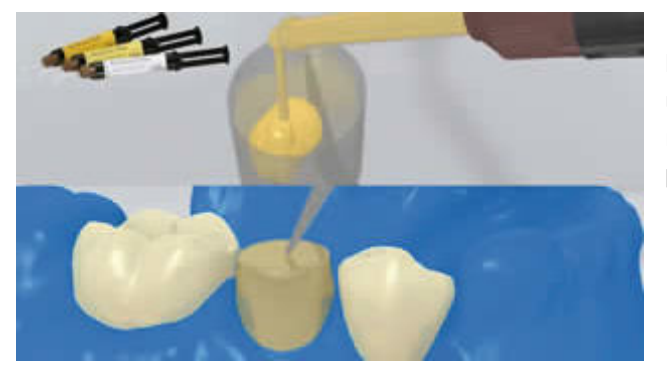

El material para la elaboración del muñón artificial (p. ej. **MultiCore Flow**) se coloca en el patrón de muñón. Luego una pequeña cantidad de material para elaboración de muñón artificial se aplica directamente al Multilink N. El patrón de muñón se coloca en el diente preparado.

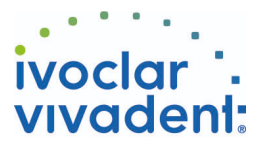

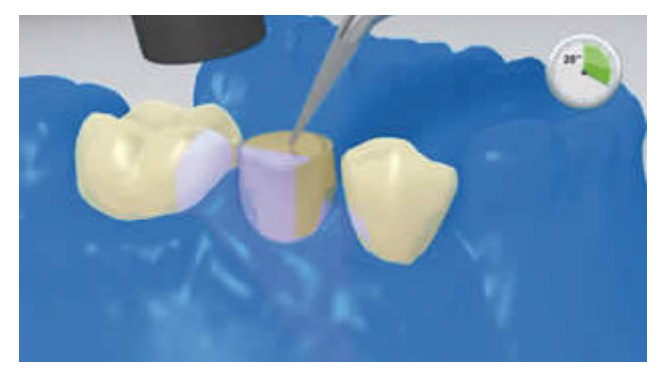

El material para la elaboración de muñón es curado de acuerdo a las indicaciones del fabricante.

**8 El muñon es pre-tratado de acuerdo al diseño del efecto ferrule**

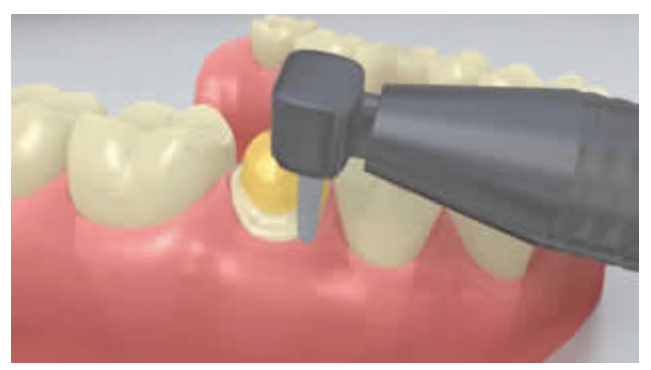

Se retira el patrón del muñón y según las consideraciones del efecto ferrule se prepara el muñón.